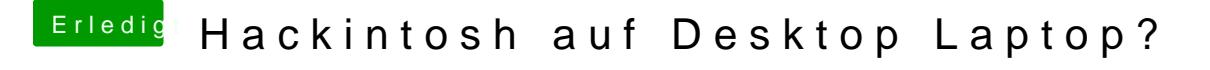

Beitrag von Dr.Stein vom 11. Juni 2017, 11:12

Ohne Optimus... hört sich schon mal gut an.

Probiere es einfach mal aus mit abin Set in Kooten. Was kannst du im Bereich Grafik im Bios einstellen?